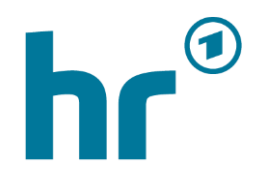

Hessischer Rundfunk

# Technische Richtlinien: Anlieferung Videoproduktion

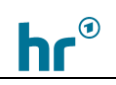

#### Vorbemerkungen

In diesem Dokument werden zu den geltenden technischen Richtlinien der ARD die speziell für den Hessischen Rundfunk ergänzenden Anforderungen für die Zulieferung von Videoproduktionen als Ganzsendung oder zur Weiterbearbeitung im Hessischen Rundfunk aufgeführt.

Diese Richtlinien können ohne vorherige Bekanntgabe angepasst werden. Es ist daher im Vorfeld der Produktion zu klären, ob die jeweils aktuelle Version dem Produzierenden vorliegt.

Die aktuelle Fassung ist unter [www.hr.de/fuer-produktionsfirmen](http://www.hr.de/fuer-produktionsfirmen) einzusehen.

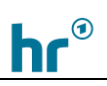

# Inhalt

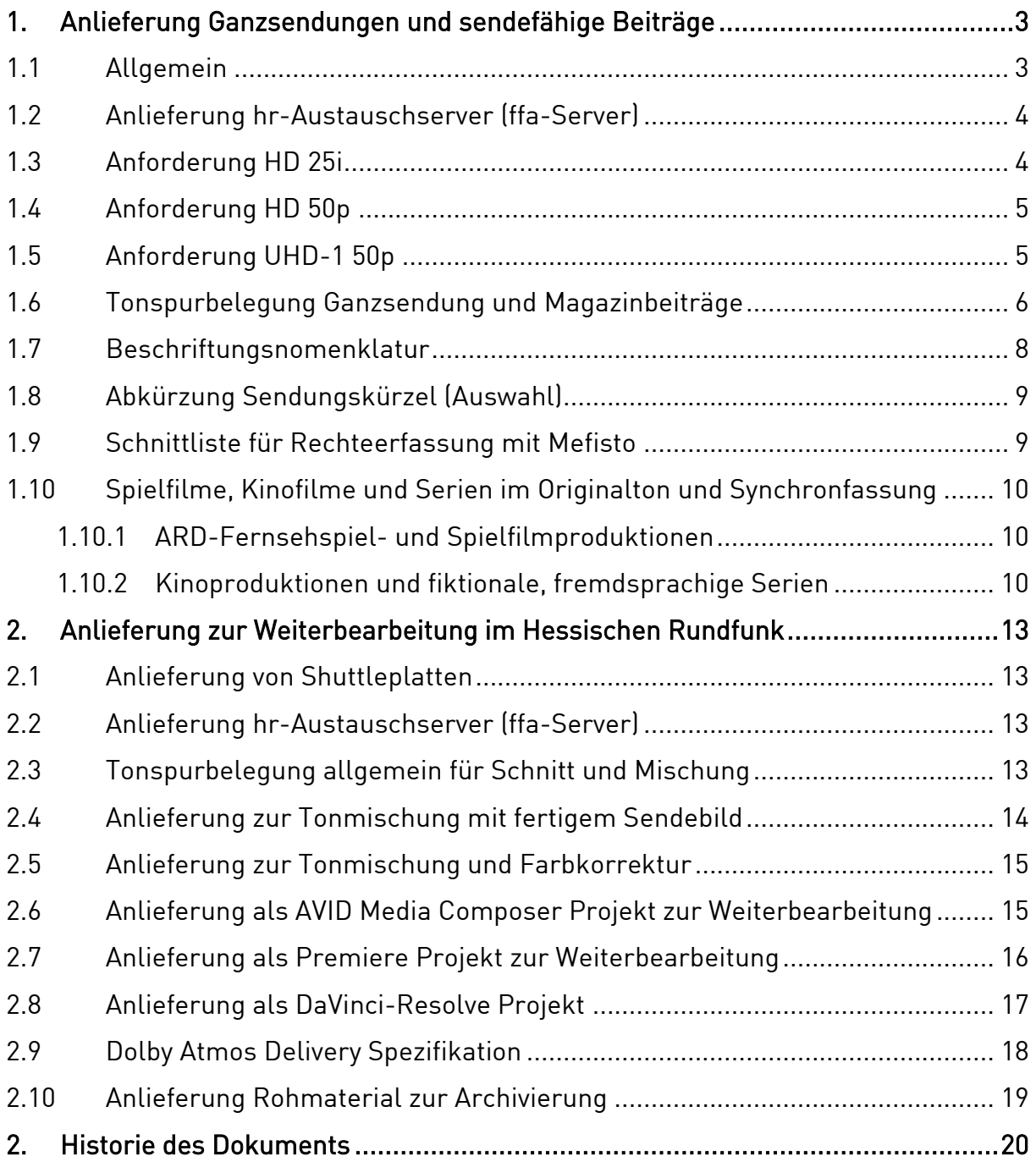

# <span id="page-3-0"></span>1. Anlieferung Ganzsendungen und sendefähige Beiträge

#### <span id="page-3-1"></span>1.1 Allgemein

Es gelten grundsätzlich die aktuellen technischen Produktionsrichtlinien zur Herstellung von Fernsehproduktionen für ARD, ZDF und ORF:

( [www.ard.de/die-ard/b2b/Technische-Richtlinien-der-ARD-100](http://www.ard.de/die-ard/b2b/Technische-Richtlinien-der-ARD-100/) ).

Es folgen spezielle Anforderungen des Hessischen Rundfunks.

Anzuliefern sind:

- Eine Sendefassung mit allen Insertierungen
- Eine Cleanfeed-Fassung ohne Insertierungen
- Eine Schnittliste für die Rechteerfassung des Materials
- Angaben zur Musikrechteklärung und Fremdmaterialherkunft
- Die Anlieferung von Ganzsendungen erfolgt im jeweiligen Hausformat, welche unter Punkt [1.3](#page-4-1) bis [1.5](#page-5-1) entsprechend aufgelistet sind.
- Angaben zu Mängeln im Ausgangsmaterial oder bei der Bearbeitung

Für die angelieferten Ganzsendungen und Beiträge gilt:

- Die Filmlänge entspricht der Sendelänge vom ersten bis zum letzten zu sendenden Frame, kein Überhang, keine Abblende, kein Nachlauf, kein Schwarz.
- Bei Spielfilmproduktionen kann eine Auf- und Abblende vorhanden sein. Es gilt auch hier die Sendelänge vom ersten bis zum letzten Frame. Kein Überhang
- Nur eine Videospur
- Die Cleanfeed-Fassung entspricht in Länge und Farbgebung der Sendefassung und ist frei von jeglichen Insertierungen. Sollte eingeschnittenes Archivmaterial nur mit Inserts vorliegen, darf dieses so bleiben. Titel müssen ebenfalls entfernt werden, es sei denn, sie besitzen keinen Bilduntergrund und würden nach dem Entfernen "Schwarz" hinterlassen. Die Tonspurbelegung des Cleanfeeds entspricht der Sendfassung und beinhaltet die gleiche Tonspuranzahl
- Video-Limiter / Videopegel innerhalb 0-100% (Farbraum YCbCr 709 bei HD 25i)
- Keine Schnitte, ungerenderte Effekte oder Blenden
- Letterboxformate sind mit den Redaktionen im Vorfeld zu klären
- Bei 25i-Anlieferungen ist Kantenflimmern zu vermeiden, welches oft beim Einsatz von Actioncams oder Drohnen auftreten kann. Bitte entsprechend filtern
- Bei der Verwendung von UHD-Material für die Gestaltung von HD-Produktionen ist auf eine hochwertige Skalierung zu achten. Viele Schnittsysteme eignen sich

nicht gut für eine hochwertige Skalierung, weshalb hier genau auf die Qualität zu achten ist, insbesondere auf Schärfe und Rauschen.

- Normwandlungen von Material anderer Frameraten müssen hochwertig erfolgen, sodass das Ergebnis nicht als Bildfehler wahrgenommen wird.
- Videoeffekte, Wandlungen und Skalierungen, die trotz sorgsamer Handhabung als Fehler wahrgenommen werden könnten, nicht durch Alternativen ersetzbar sind und sich offensichtlich nicht als Gestaltungsmittel erkennbar zeigen, sind mit Timecodeangaben zu dokumentieren und einzureichen, damit dies in der technischen Kontrolle berücksichtigt werden kann. Gleiches gilt für verwendetes Archivmaterial mit entsprechenden Mängeln.
- Tonspuren müssen in der Länge mit der Videospur Frame-genau übereinstimmen.
- Kein Audio Ducking der IT Spuren
- Tonpegel (Sendeton L/R, Dolby-E und Audio-Deskription L/R) nach EBU Norm R128 (-23 LUFS TPmax -1dBTP). HINWEIS: In der Praxis kommt es durch unterschiedliche Messverfahren je Hersteller zu unterschiedlichen Ergebnissen bei der True Peak Messung. Daher hat sich in der Produktion bewährt, ein TPmax von -3 dBTP anzunehmen. Damit ist in der Regel sichergestellt, dass die Endkontrolle von TPmax -1 dBTP nicht überschritten wird.

# <span id="page-4-0"></span>1.2 Anlieferung hr-Austauschserver (ffa-Server)

Ein Upload-Link auf den hr internen Austauschserver wird von der Aufnahmeleitung oder Redaktion erstellt.

## <span id="page-4-1"></span>1.3 Anforderung HD 25i

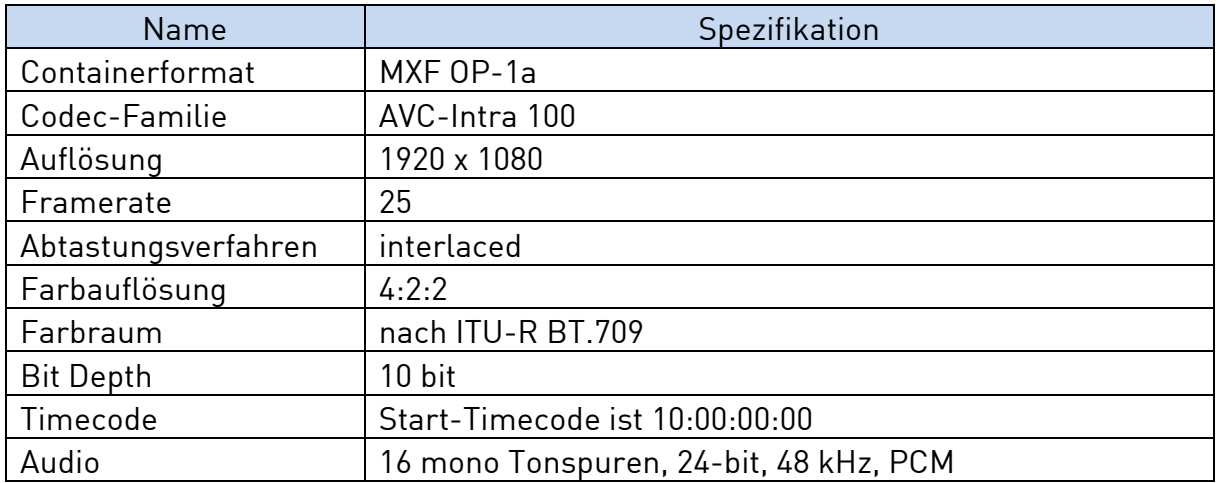

■ Sollte die Endfertigung in progressiv stattgefunden haben, so ist dennoch ein Interlace-File abzugeben (psF). Hierbei ist auf Kantenflimmern zu achten und dieses gegebenenfalls zu korrigieren. Progressives Drehmaterial als psF in

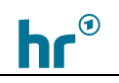

einer Interlace-Timeline ist zulässig (Stichwort: Filmlook) und kann mit klassischem Interlace-Material gemischt werden.

- Für HD-Projekte, die mit Premiere Pro erstellt wurden, das ARD/ZDF Profil im Media-Encoder als MXF-OP1a exportieren. Videocodec ist AVC-Intra Class 100 25i. Darauf achten, das Maximum Bit Depth, Maximum Render Quality und 16 bit bei Depth angewählt ist.
- Der Graphics White Pegel sollte maximal am/unterhalb des Pegels von Diffus White (SDR 100%) liegen.

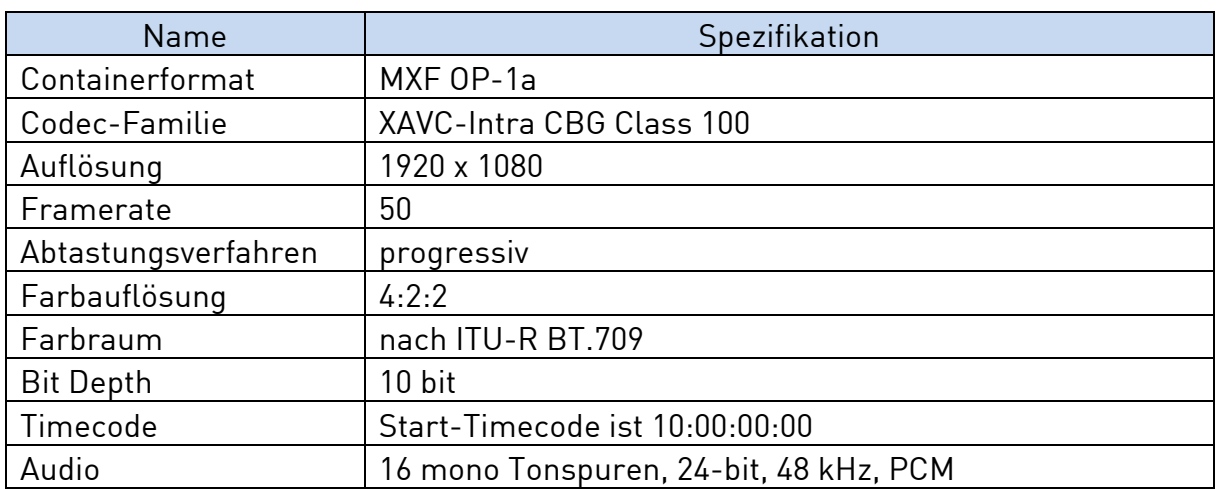

## <span id="page-5-0"></span>1.4 Anforderung HD 50p

- Natives 50p Material wird bevorzugt. 25p ist nur in Ausnahmefällen aus gestalterischen Gründen als Ausgangsmaterial zulässig.
- Bei psf-Material ist auf saubere Frameverdopplung zu achten, um unnötiges Deinterlacing zu vermeiden.
- Abspänne und Crawl sind in 50p anzufertigen.
- Der Graphics White Pegel sollte maximal am/unterhalb des Pegels von Diffus White (SDR 100%) liegen.
- HDR mit 1080p50 ist generell möglich und muss im Vorfeld geklärt werden. Es gelten die HDR-Richtwerte und Transferfunktionen, die in Punkt [1.5](#page-5-1) beschrieben sind.

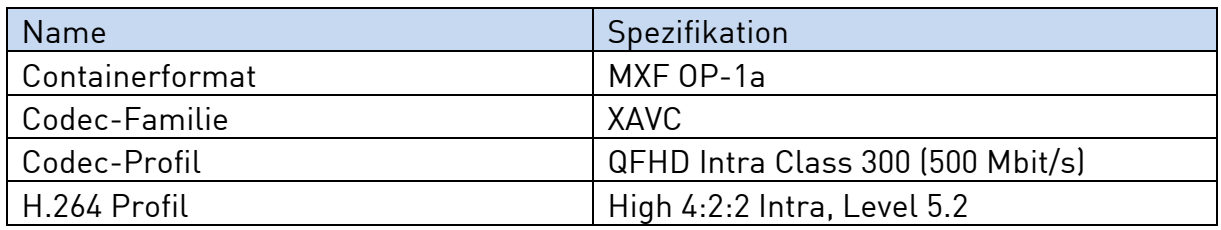

## <span id="page-5-1"></span>1.5 Anforderung UHD-1 50p

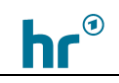

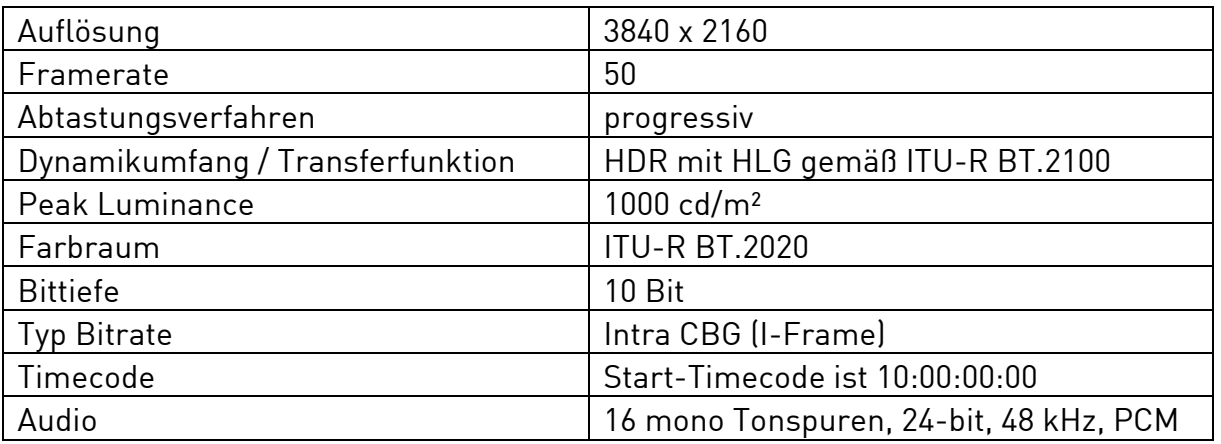

- UHD-1-Produktionen sind für den Hessischen Rundfunk nur mit HDR HLG möglich.
- Natives 50p Material wird bevorzugt. 25p ist nur in Ausnahmefällen aus gestalterischen Gründen als Ausgangsmaterial zulässig.
- Bei arte-Produktionen können abweichende Anforderungen bestehen. Die aktuellen Angaben finden sich auf der Richtlinienseite von arte.
- Der Graphics White Pegel sollte maximal am/unterhalb des Pegels von Diffus White (HLG 73%) liegen.
- Bitte die Angaben des ITU-Reports ITU-R BT.2408 beachten.
- Abspänne und Crawl sind in 50p anzufertigen.
- Bei psf-Material ist auf saubere Frameverdopplung zu achten, um unnötiges Deinterlacing zu vermeiden.

## <span id="page-6-0"></span>1.6 Tonspurbelegung Ganzsendung und Magazinbeiträge

Je nach Distributionsziel gibt es teilweise unterschiedliche Richtlinien für die Belegungen von Sende- und Zusatztonspuren. Grundsätzlich gilt die EBU Norm R128 (siehe [1.1\)](#page-3-1)

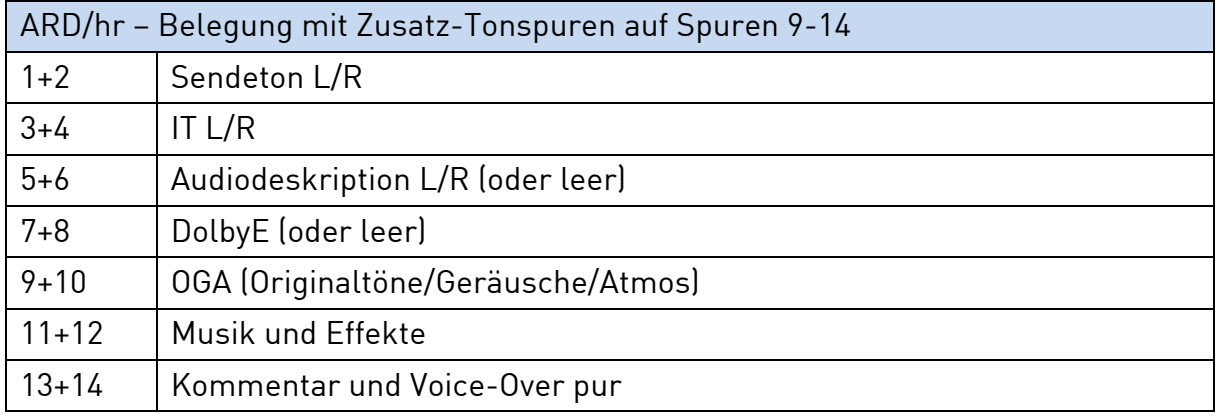

ARD/hr – Belegung mit Mehrkanalton-Diskret (MK)

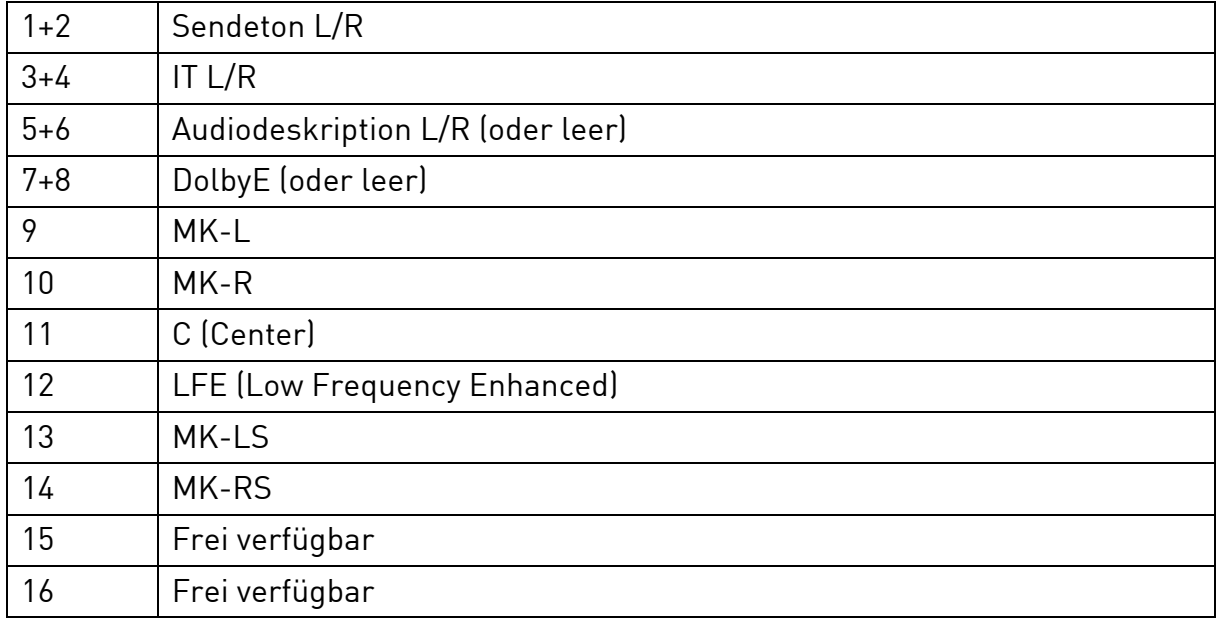

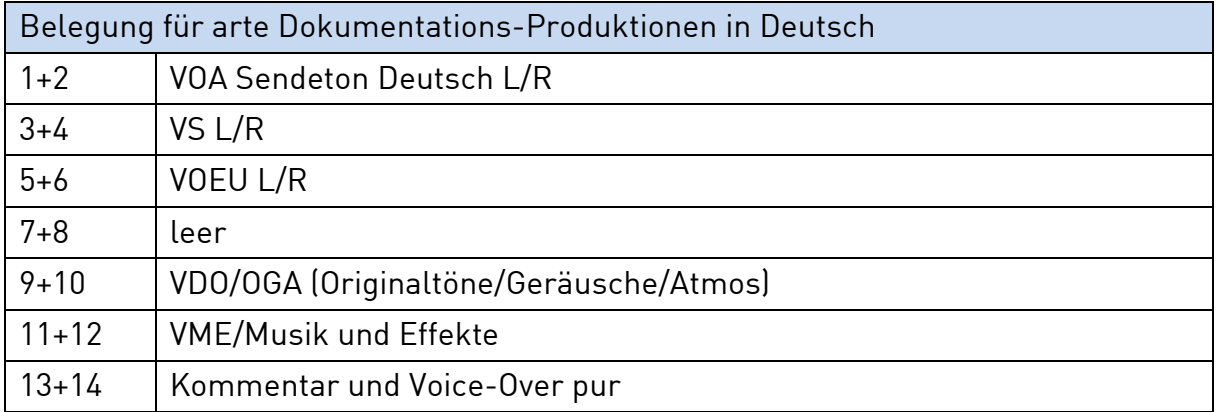

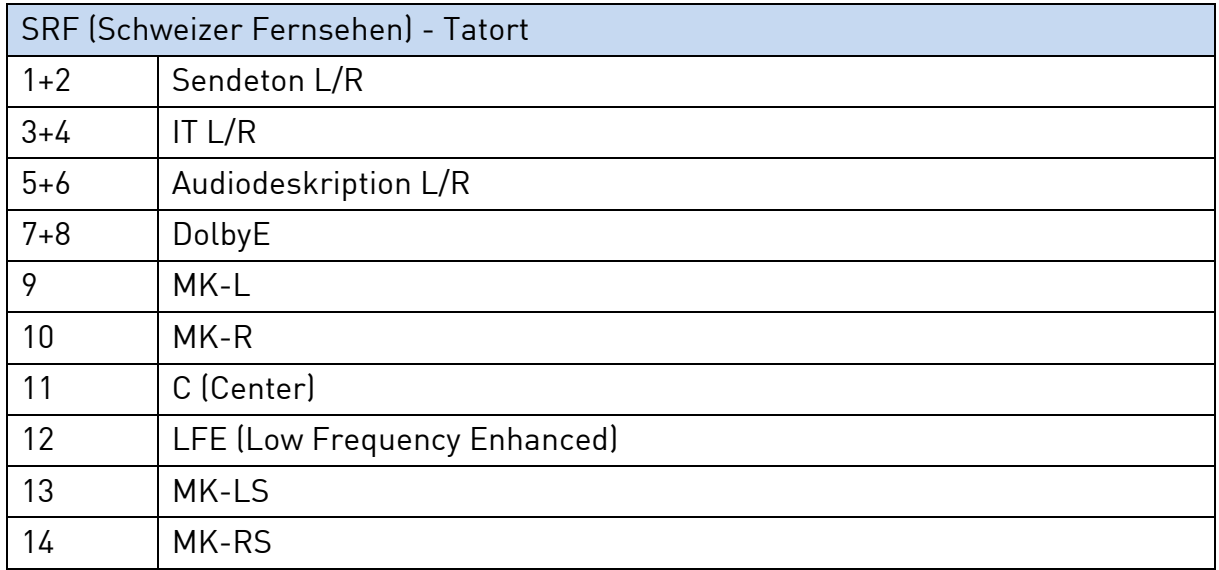

 $\mathsf{h} \mathsf{r}^\circ$ 

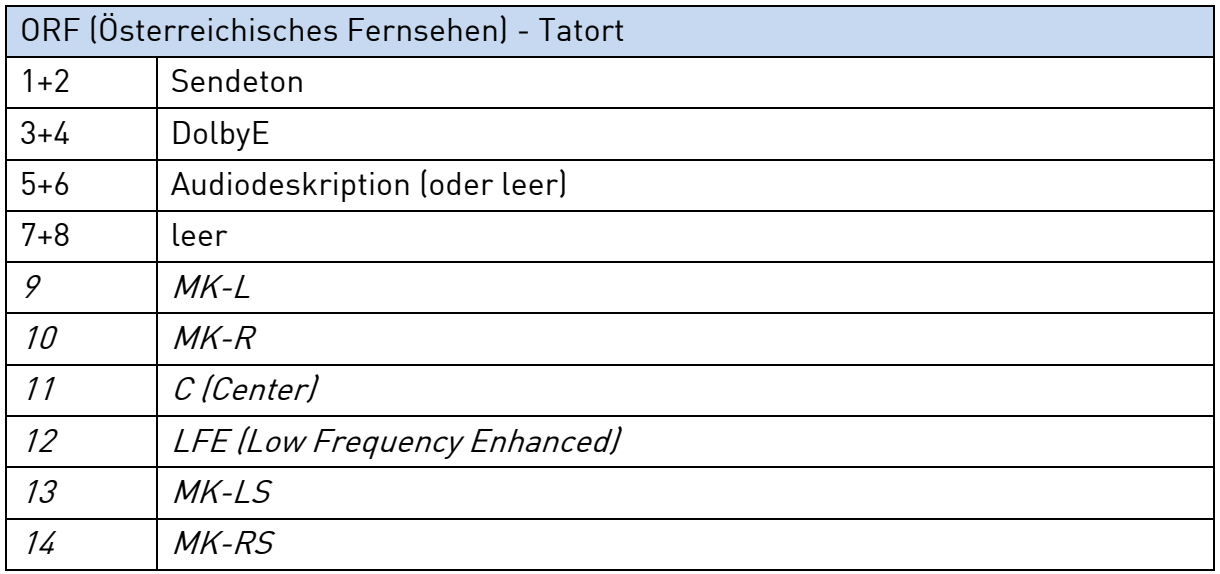

Die Belegung für Österreich kann sich auf nur 8 Spuren beschränken, um mit MXF OP1a und XDCAM HD 50 Mbits kompatibel zu sein. Dies ist im Vorfeld der Anlieferung mit der Produktionsleitung und dem ORF abzusprechen.

## <span id="page-8-0"></span>1.7 Beschriftungsnomenklatur

- Das erste Statuskürzel zeigt an, um welche Fassung es sich handelt:
	- o sf- = Sendefassung
	- o cf- = Cleanfeed/Clean
- Nomenklatur: (Status)-(Sendedatum)x(Sendungskuerzel)-(Thema)-(Beitragsart)-(Autor\*in)
- Bei Magazinbeiträgen wird die Kennung, b' für Beitrag eingefügt.
- Kleinschreibung, keine Sonderzeichen, keine Umlaute.
- Ist das Sendedatum/Veröffentlichungsdatum noch nicht bekannt, können zwei xx gesetzt werden.
- Bei Serien wird eine Angabe der Folgenummer eingefügt.
- Beispiel für eine beschriftete Sequenz:

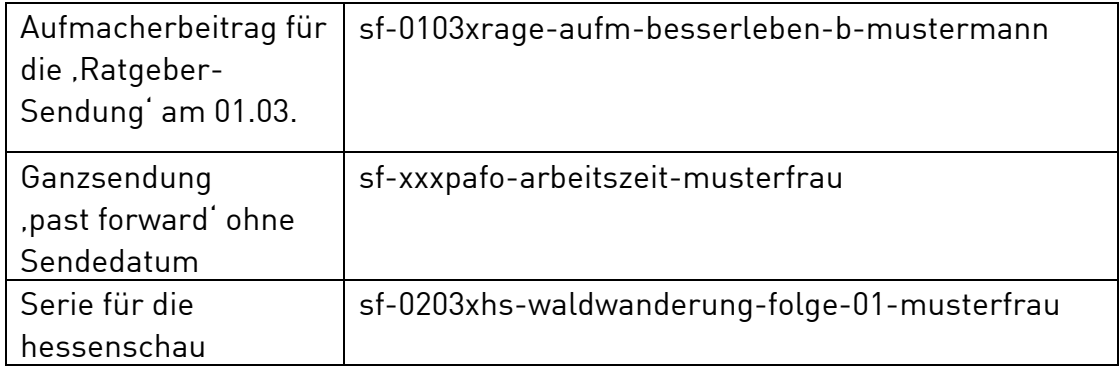

 $$ 

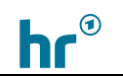

- Eine gleichzeitige Verwendung von "sf" und "clean" im selben Sequenznamen ist falsch.
- Bei Online-Versionen, sofern diese von der linearen Sendeversion abweichen, kann eine zusätzliche Info enthalten sein, z.B. youtube, online-only, o.ä.

# <span id="page-9-0"></span>1.8 Abkürzung Sendungskürzel (Auswahl)

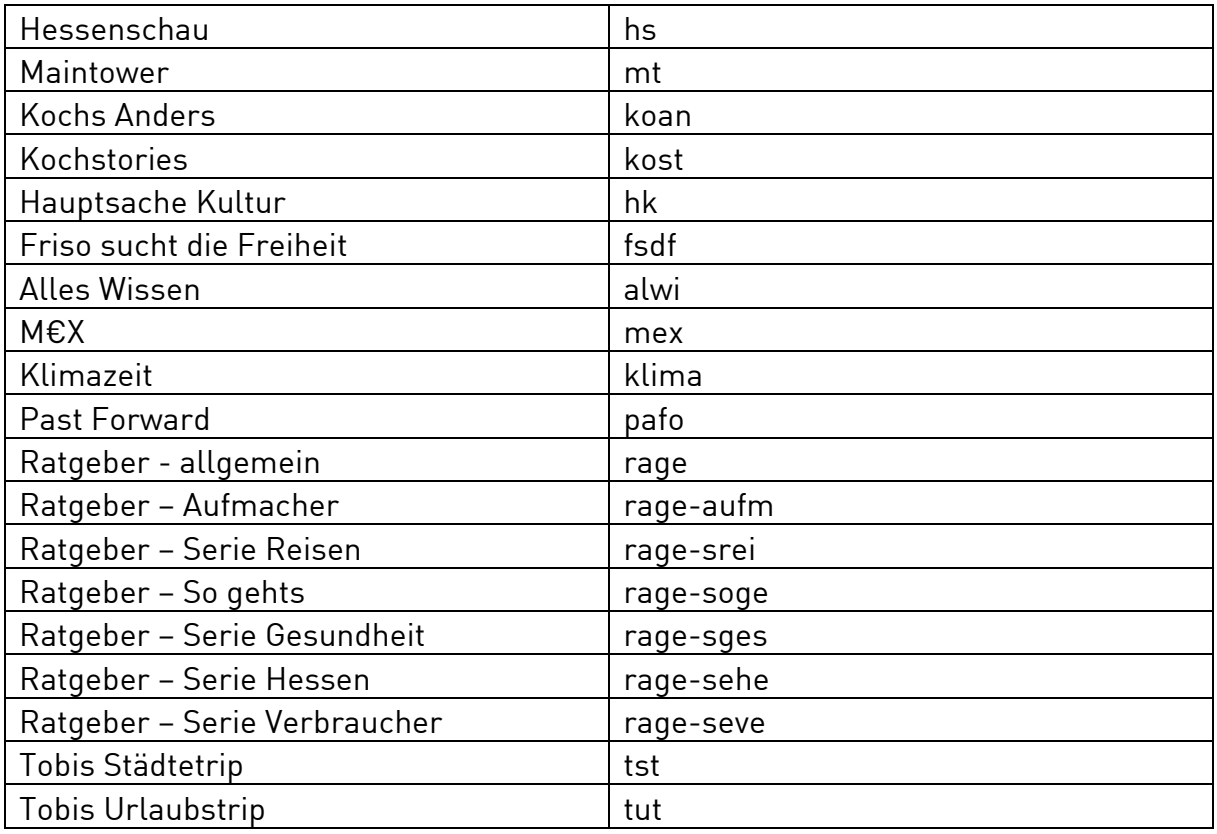

## <span id="page-9-1"></span>1.9 Schnittliste für Rechteerfassung mit Mefisto

Für die Erfassung der Bildrechte einer verwendeten Einstellung im fertigen Beitrag oder Gesamtsendung muss eine Schnittliste für das im Hessischen Rundfunk verwendete Programm Mefisto erstellt werden. Je nach verwendeter Schnittsoftware ist ein anderes Format anzuliefern:

- Avid Media Composer
	- o AAF mit Link to
	- o EDL mit File128 Format
- Adobe Premiere Pro
	- o XML (Final Cut Pro-Type)
- Black Magic Davinci Resolve
	- o AAF (aus Timeline-Export/ nur Metadaten)

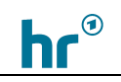

Alle Schnittlisten dürfen nur eine Videospur enthalten. Entsprechend die geschnittenen Clips auf Videospur 1 verschieben. Bitte auf eine eindeutige Beschriftung der Clips achten, damit anhand der Liste das Material und dessen Ursprung nachvollzogen werden kann. Die Sequenz stark vereinfachen und Effekte entfernen, damit vorzugsweise nur die Schnitte übrigbleiben.

Die Tonspuren bis auf die verwenden Musiken säubern.

Bei der AAF-Variante dürfen keine Bild- und Ton-Medien für die Schnittliste mitgeschickt oder im File ablegt werden.

# <span id="page-10-1"></span><span id="page-10-0"></span>1.10 Spielfilme, Kinofilme und Serien im Originalton und Synchronfassung

#### 1.10.1 ARD-Fernsehspiel- und Spielfilmproduktionen

Für ARD-Fernsehspiel- und Spielfilmproduktionen wie Tatort oder den Mittwochsfilm gelten die unter [1.1](#page-3-1) bis [1.9](#page-9-1) genannten Richtlinien für HD- und UHD-1-Anlieferungen. Auch hier sind sowohl die Sende- als auch eine Cleanfeedfassung anzuliefern. Derzeit ist die Anlieferung von 1080i25 noch der Standard. Abweichungen müssen im Vorfeld besprochen werden und unterliegen den hier im Dokument aufgeführten Angaben.

Da diese Produktionen mit höherwertigen Codecs aufgenommen und bearbeitet werden, muss im Einzelfall geklärt werden, welche Varianten zusätzlich zum HD-Sendefile und UHD-1 Sendefile für die Archivierung benötigt werden. Gängige Codecs in diesem Anwendungsfall sind ProRes 4444 oder höherwertiger. Hier ist Rücksprache mit der Redaktion und dem Archiv zu halten.

Im Fall eine UHD HDR Produktion kann zusätzlich eine HD SDR Fassung verlang werden, die in Hinblick auf das Grading vom DoP abgenommen wurde. Ob der Film zusätzlich ohne Farbkorrektur ("Negativ") angeliefert werden soll, ist im Vorfeld zu klären.

#### 1.10.2 Kinoproduktionen und fiktionale, fremdsprachige Serien

<span id="page-10-2"></span>Für die Zulieferung von Kinoproduktionen und fiktionalen Serien, die ursprüngliche in einer anderen Sprache hergestellt und für die Ausstrahlung synchronisiert wurden, gelten zu den unter [1.1](#page-3-1) bis [1.9](#page-9-1) genannten Richtlinien folgende Ergänzungen/Abweichungen:

- Der Film ist sendefähig mit richtigem Abspann als Ganzsendung anzuliefern.
- Die nötigen Logos etc. werden von der Redaktion im Vorfeld bereitgestellt.
- Abspann mit ARD-Tafel mit © und ARD-Norm Länge 0'30 (entspricht auch der KiKa-Normlänge) wird durch die Produktionsfirma erstellt und nur in

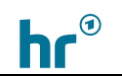

besonderen Ausnahmefällen von der Redaktion im Hessischen Rundfunk angepasst. Hier bitte Rücksprache halten.

- keine Etiketten bei Lizenzkäufen.
- keine Zusatzmaterial am Ende des Files
- Textless Material muss separat angeliefert werden und darf nicht am Sendefile hängen.
- Benennung: Episodentitel, Folgennummer und ggf. Sprache:

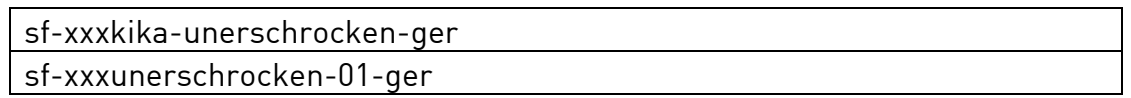

▪ Für die Tonspurbelegung ist zu beachten:

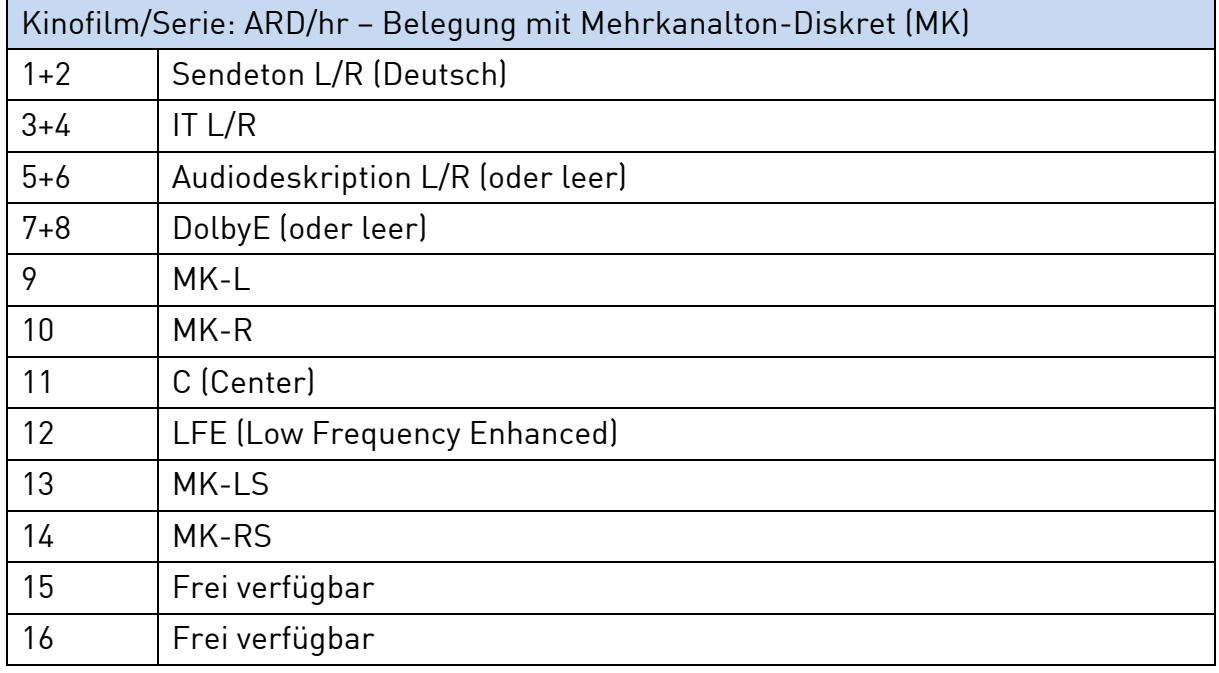

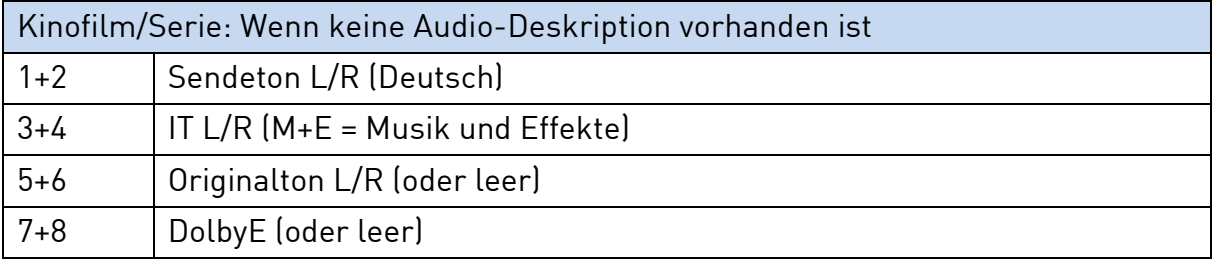

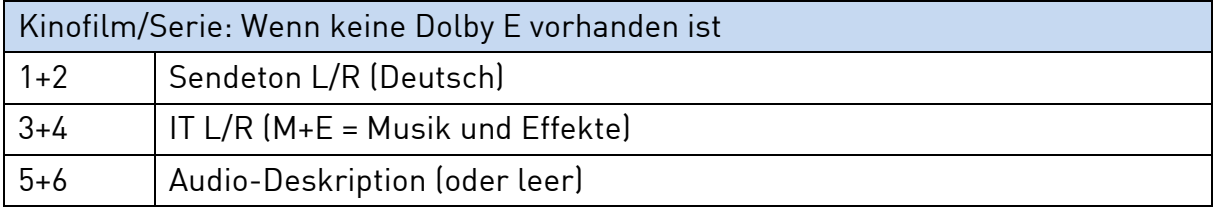

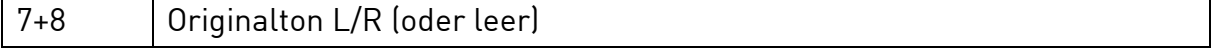

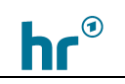

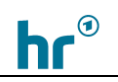

# <span id="page-13-0"></span>2. Anlieferung zur Weiterbearbeitung im Hessischen Rundfunk

#### <span id="page-13-1"></span>2.1 Anlieferung von Shuttleplatten

- Festplatten müssen in NTFS formatiert angeliefert werden. exFAT ist nicht zulässig.
- Bei Festplatten das FAT32-Dateisystem vermeiden, da es aufgrund der eingeschränkten Zeichenanzahl zu Problemen kommen kann.
- Mac formatierte Platten müssen mit der Windows-Software MacDrive 10 lesbar sein [\(www.macdrive.com\)](http://www.macdrive.com/).
- Eine Anlieferung in anderen Dateisystemen (APFS o.ä.] ist nicht möglich.
- Festplatten, die vom Mediadesk im Hessischen Rundfunk ausgegeben werden, nicht umformatieren.
- Dieser Weg eignet sich für die Übergabe kompletter Projekte.

## <span id="page-13-2"></span>2.2 Anlieferung hr-Austauschserver (ffa-Server)

- Ein Upload-Link auf den hr internen Austauschserver wird von der Aufnahmeleitung oder Redaktion erstellt.
- Dieser Weg eignet sich für Zulieferungen fertiger MXF- Sende/Cleanfead-Files.
- Dieser Weg eignet sich für Zulieferungen zur Mischung und/oder Farbkorrektur durchgängiger MXF-Bild-Files (Sendefassung/Cleanfeed), einem Ton-AAF (embedded oder zip) plus Begleitdokumentation (siehe [2.4](#page-14-0) und [2.5\)](#page-15-0).

## <span id="page-13-3"></span>2.3 Tonspurbelegung allgemein für Schnitt und Mischung

- Es ist mit Mono-Tonspuren zu arbeiten
- Sequenzstart ist 10:00:00:00
- Auf den ersten beiden Tonspuren liegen die O-Töne. Bei Stereotönen wird der linke Kanal auf Spur 1, der rechte auf Spur 2 geschnitten. Monotöne werden auf beide Spuren verteilt (Doppel-Mono). Muss AB-geschnitten werden, werden die Tonspuren 1-4 als O-Tonspuren genutzt.
- Alle weiteren Töne (Atmos, Geräusche, Effekte) werden auf die folgenden Spuren verteilt. Die Anzahl der dabei verwendeten Spuren kann frei gewählt werden. Aber: Die Spuren dürfen keine Musik enthalten (außer O-Tonmusik, die vor Ort aufgezeichnet wurde). Bei Stereotönen wird der linke Kanal auf die Spur mit der ungeraden Spurnummer, der rechte auf die Spur mit der geraden Spurnummer geschnitten. Monotöne werden auf beide Spuren verteilt (Doppel-Mono).

▪ Die Musik wird auf eigene Spuren geschnitten. Diese liegen in der Timeline unter allen anderen Spuren. Bei Stereotönen wird der linke Kanal auf die Spur mit der ungeraden Spurnummer, der rechte auf die Spur mit der geraden Spurnummer geschnitten. Monotöne werden auf beide Spuren verteilt (Doppel-Mono). Diese Spuren dürfen keine O-Töne, Atmos, Geräusche oder Effekte enthalten.

#### Beispiel:

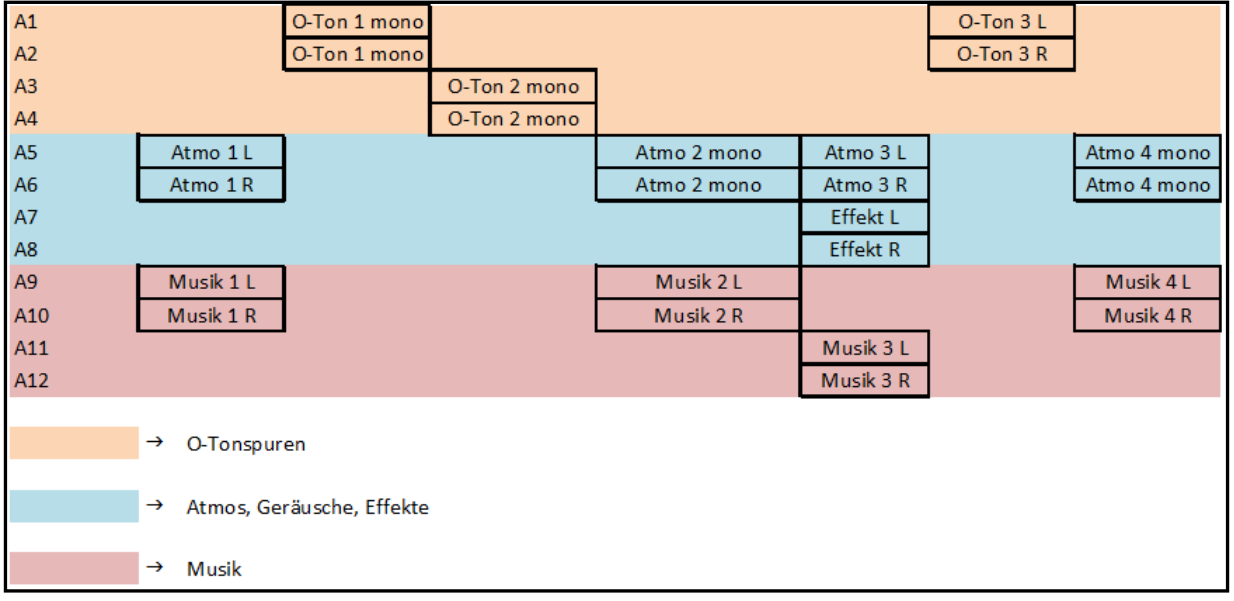

# <span id="page-14-0"></span>2.4 Anlieferung zur Tonmischung mit fertigem Sendebild

In diesem Fall wird davon ausgegangen, dass die Endmischung der angelegten Tonspuren in den Tonstudios des Hessischen Rundfunks stattfindet. Das fertige Sendebild wird als Sendefassung und Cleanfeed mitgeliefert und muss nicht mehr bearbeitet werden.

Die Mischung erfolgt an Pro Tools Systemen der Firma AVID. Bild und Ton müssen getrennt angeliefert werden. Kein Bild und Ton in einem AAF-File.

- MediaComposer: Das Ton-AAF aus dem AVID mit embedded Audio (24 bit, 48 kHz, PCM, MXF) anliefern.
- Premiere Pro: Bei den AAF-Exporteinstellungen Mono Audioclips exportieren, Audio-Clipeffekre rendern und Clipkopien ohne Effekte einschließen anwählen. Töne einschließen im Export (24 bit, 48 kHz).
- DavinciResolve: Hier die Töne beim AAF Export nicht embedden sondern als separaten Ordner plus AAF Datei ablegen. Audio auf 24 bit, 48 kHz, PCM, MXF einstellen. Den Ordner plus AAF als Zip anliefern.
- Handlelength 250.

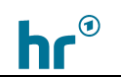

- Kein Wave- oder AiFF-Format (OMFI) verwenden.
- Keine Automation (Rubberbanding). Die Vorangleichung über die Pegel der einzelnen Clips vornehmen.
- Tonspureffekte sind zu entfernen bzw. ggf. separat zu dokumentieren, wenn diese für die Mischung gewünscht/erforderlich sind.
- Das Bild (1x Sendefassung, 1x Cleanfeed) ist jeweils als separates MXF-File anzuliefern gemäß Punkt [1.3](#page-4-1) für HD25i, [1.4](#page-5-0) für HD50p oder [1.5](#page-5-1) für UHD50p.

## <span id="page-15-0"></span>2.5 Anlieferung zur Tonmischung und Farbkorrektur

In diesem Fall wird davon ausgegangen, dass die Endfertigung im Hessischen Rundfunk stattfindet; die Endmischung der fertig angelegten Tonspuren sowie die Farbkorrektur einer fertigen Ganssendung.

- Ton-AAF siehe Punkt 2.1
- Ein Videomixdown nach Punkt [1.3,](#page-4-1) [1.4](#page-5-0) oder [1.5](#page-5-1) ohne Farbkorrektureffekte je nach Aufnahme in Rec709, slog3 o.ä.
- EDL Schnittliste CMX3600 für die Farbkorrektur.
- Es gelten die Anforderungen gemäß Punkt [1.3](#page-4-1) bis [1.5](#page-5-1) für die Mehrzahl der Produktionen. Sollte aus zwingenden Gründen höherwertig gedreht worden sein, muss im Einzelfall über ein anderes Anlieferungsnorm individuell gesprochen werden. Hier sind die DNxHD, DNxHR und ProRes Codecs mit mindestens 10 Bit zu verwenden.
- Sollte für die Farbkorrektur von HD 25i Produktionen AVC-Intra 100 nicht exportierbar sein, kann als Alternative XAVC-Intra Class 100 oder DNxHD 185x verwendet werden. Dies ist im Vorfeld anzumelden.
- Grafikinsertierungen sind getrennt mit Timecodeangaben anzuliefern. Sollte die Möglichkeit bestehen, die Grafiken als AVID AAF embedded zu exportieren, ist dies zu bevorzugen.
- Die Grafiken müssen den Richtlinien der jeweiligen Videonorm entsprechen.

## <span id="page-15-1"></span>2.6 Anlieferung als AVID Media Composer Projekt zur Weiterbearbeitung

Hierbei handelt es sich um Produktionen, die in der Schnittphase übergeben werden oder für die Möglichkeit ausgehandelt wurde, das komplette Material und Projekt zusätzlich zum fertigen Film zu erhalten. Die folgenden Punkte müssen je nach Vereinbarung nicht alle erfüllt werden. Eine Absprache im Vorfeld muss stattfinden.

- Die Anlieferung kann auf Festplatte erfolgen. Es gelten die Angaben unter Punkt [2.1](#page-13-1)
- AVID Projekt und Avid MediaFiles müssen vollständige auf der Platte/ den Platten sein
- Einen Hinweis zur verwendeten Softwareversion hinterlegen
- Bei der Anlieferung das AVID Projekt mit eindeutiger BIN-Bezeichnung anliefern
- Sequenzstart der Mastersequenz ist 10:00:00:00
- Für die Mischung eine eigene Sequenz mit Videomixdown in AVC-Intra 100 25i und allen Tonspuren anlegen
- Stereo-Tonspuren sind nicht zulässig
- Keine Automation (Rubberbanding). Die Vorangleichung über die Pegel der einzelnen Clips vornehmen
- Tonspureffekte sind zu entfernen bzw. ggf. separat zu dokumentieren, wenn diese für die Mischung gewünscht/erforderlich sind.
- Für Projekte, die im Hessischen Rundfunk farbkorrigiert werden, ist eine entsprechende Sequenz mit getrennten Videospuren und ohne Farbkorrektureffekte anzuliefern.
- Zusätzlich zu der Mastersequenz mit allen originalen Materialien ist ein durchgängiges File für die Farbkorrektur zu erstellen. Hier keine Farbkorrekturen fest einrechnen
- Externe LUTs auf der Platte separat mitliefern
- Es muss ein Videomixdown als Referenz für den Look mitgeliefert werden
- Gängige PlugIns in der Postproduktion des Hessischen Rundfunks sind BorisFX Continuum 12 und Magic Bullet Looks. Wenn spezielle PlugIns verwendet werden sollen, muss im Vorfeld geklärt werden, dass diese kompatibel sind. Im Ausnahmefall kann ein Videomixdown der entsprechenden Effektsegmente gemacht werden.

## <span id="page-16-0"></span>2.7 Anlieferung als Premiere Projekt zur Weiterbearbeitung

Bevor extern mit einem Premiere Projekt begonnen werden kann, welches später im Hessischen Rundfunk weiterbearbeitet werden soll, muss Rücksprache gehalten werden, welche Version derzeit im Hessischen Rundfunk verwendet wird und ob die anzuliefernde Projekt-Version kompatibel ist. Die folgenden Punkte müssen je nach Vereinbarung nicht alle erfüllt werden. Eine Absprache im Vorfeld muss stattfinden.

- Die Anlieferung kann auf Festplatte erfolgen. Es gelten die Angaben unter Punkt [2.1](#page-13-1)
- Das gesamte Rohmaterial des Projekts muss auf der Festplatte vorhanden sein
- Die Ordner im Projekt eindeutig beschriften.
- Bei der Übergabe ganzer Premier-Projekte muss in den Voreinstellungen im Reiter , Zusammenarbeit' die , Projektsperre' abgehakt sein
- Sequenzstart der Mastersequenz ist 10:00:00:00

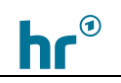

- Es müssen Mono-Spuren verwendet werden. Keine Stereo-Spuren und keine adaptive Spuren. Bitte Sequenz-Einstellungen vor dem Schnitt überprüfen unter , Sequenz/Anpassen/Audiokanäle'
- Keine Toneffekte in der Sequenz lassen. Diese müssen gesondert dokumentiert werden
- Keine Automation (Rubberbanding). Die Vorangleichung über die Pegel der einzelnen Clips vornehmen
- Zusätzlich zu der Mastersequenz mit allen originalen Materialien ist ein durchgängiges File für die Farbkorrektur zu erstellen. Hier keine Farbkorrekturen fest einrechnen. Für HD-Projekte, die keine höherwertigen Aufnahmecodecs verwendet haben, das zu korrigierende File mit dem ARD/ZDF Profil im Media-Encoder als MXF-OP1a exportieren. Videocodec ist AVC-Intra Class 100 25i. Darauf achten, das Maximum Bit Depth, Maximum Render Quality und 16-bit bei Depth angewählt ist
- Externe LUTs auf der Platte separat mitliefern
- Es muss ein Videomixdown als Referenz für den Look mitgeliefert werden

# <span id="page-17-0"></span>2.8 Anlieferung als DaVinci-Resolve Projekt

Bei der Anlieferung von Blackmagic Design DaVinci Resolve Projekten vor dem Schnitt die verwendeten Versionen abgleichen. Die folgenden Punkte müssen je nach Vereinbarung nicht alle erfüllt werden. Eine Absprache im Vorfeld muss stattfinden.

- Die Anlieferung kann auf Festplatte erfolgen. Es gelten die Angaben unter Punkt [2.1](#page-13-1)
- Das gesamte Rohmaterial des Projekts muss auf der Festplatte vorhanden sein
- Die Ordner im Projekt eindeutig beschriften.
- Sequenzstart für den Film ist 10:00:00:00
- Es müssen Mono-Spuren verwendet werden. Keine Stereo-Spuren
- Keine Toneffekte in der Sequenz lassen. Diese müssen gesondert dokumentiert werden oder als zusätzliches, gerendertes File in die Sequenz gelegt werden
- Keine Automation (Rubberbanding). Die Vorangleichung über die Pegel der einzelnen Clips vornehmen
- Zusätzlich zu der Mastersequenz mit allen originalen Materialien ist ein durchgängiges File für die Farbkorrektur zu erstellen. Hier keine Farbkorrekturen fest einrechnen. Für HD-Projekte, die keine höherwertigen Aufnahmecodecs verwendet haben, das zu korrigierende File in XAVC-Intra Class 100 oder DNxHD 185x erstellen
- Externe LUTs auf der Platte separat mitliefern

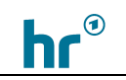

■ Es muss ein Videomixdown als Referenz für den Look mitgeliefert werden.

#### <span id="page-18-0"></span>2.9 Dolby Atmos Delivery Spezifikation

Folgende Anforderungen sind bei Erstellung eines Dolby Atmos Home Mixes für den Hessischen Rundfunk zu beachten:

- 7.1.4 ist die minimale Monitorkonfiguration des Mix Rooms
- Eine Dolby Atmos Zertifizierung für Dolby Atmos Home Mixes ist nicht notwendig
- 24 Bit / 48 kHz
- Die R128 Lautheitsnorm ist einzuhalten. Der Integrated Wert soll bei -23 LU liegen, TruePeaks dürfen den Wert von -1 dBTP nicht übersteigen. Während der Mischung ist die Lautheitsmessung des 5.1 downmixes (in DAPS integriert) heranzuziehen.
- Die Objects und Beds des Atmos Mixes sollen zu mindestens drei Gruppen zusammengefasst werden. Enthalten sein soll mindestens: Dialog (Dx) // Musik (Mx)// FX (Fx)
- Start Timecode der Delivery Files ist 10:00:00:00 und alle Files haben die exakte Bildlänge

Folgende Files sind bei Delivery zu erstellen:

#### Sendefassung

- Dolby Atmos ADM
- Dolby Atmos mp4 (ac3+joc)
- Full Mix 2.0 (-23LU)
- $\blacksquare$  Full Mix 5.1 (-23LU)
- Full Mix 5.1 (-23LU) Dolby E
- $\blacksquare$  Dx 5.1 + 2.0
- $Mx 5.1 + 2.0$
- $\blacksquare$  FX 5.1 + 2.0
- $M+F 5.1 + 2.0$
- Binaural stereo

#### IT Fassung

- $\blacksquare$  Fx 5.1 + 2.0
- $Mx 5.1 + 2.0$
- $M+E 5.1 + 2.0$
- Dolby Atmos ADM M+E optional

#### <span id="page-19-0"></span>2.10 Anlieferung Rohmaterial zur Archivierung

Für die Anlieferung von Rohmaterial zur Archivierung ist das Material in einem entsprechenden Hausformat des Hessischen Rundfunks anzuliefern:

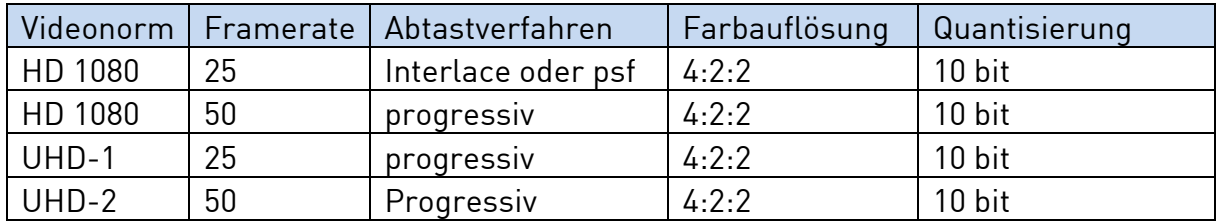

Anzuliefernde Codecs im MXF-Container

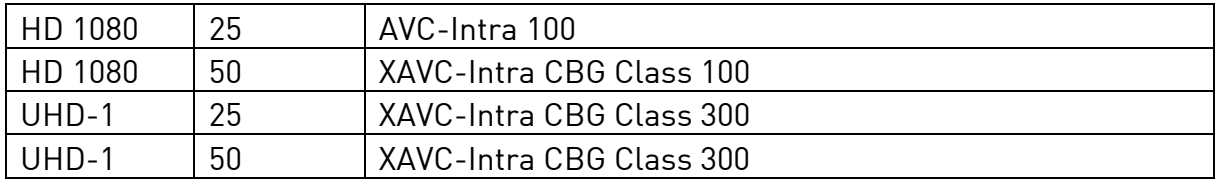

Das Material sollte die Kennlinie der Aufnahme haben, sprich slog3 bleibt slog3, und muss nicht gewandelt werden.

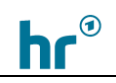

# <span id="page-20-0"></span>2. Historie des Dokuments

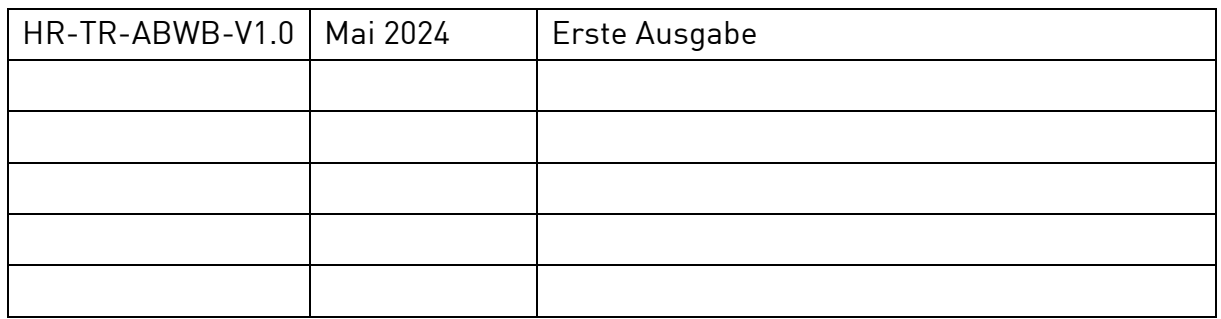